# **Neat Filter 2020**

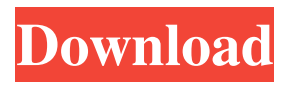

### **Neural Filters Photoshop 2021 Download Crack**

While Photoshop CC 2019 is free for individuals, though, the skills required to use it are likely beyond the scope of most people who are just learning. This article reviews some of the features that can be useful in just the first stage of learning Photoshop, and describes how to avoid the most common mistakes beginners make. What Are the Main Photoshop Features You Can Easily Use? You can use Photoshop to produce clear, high quality images that can then be used in presentations or used as a background for websites. It provides a variety of tools for you to accomplish these tasks. You can quickly create vector shapes, text and other kinds of illustrations with the shapes tool. If you have a graphical tablet, you can use it to draw and edit drawings in vector format. You can manipulate photos to achieve different effects, such as removing objects, adding new ones or changing lighting. You can choose the kind of effect you want. You can save a photo in a variety of formats, including JPG, PNG, TIFF, PSD and PDF, and you can save it as a standalone file. You can use the Brush tool to paint on photos, creating artistic images with strokes, curves and additional effects. You can use Photoshop's clone tool to copy and paste images or parts of images, making it easier to edit them. You can use the Magic Wand tool to select areas of an image, like a picture of the Mona Lisa. The tool can also select multiple areas. You can use the Levels or Curves tools to adjust the brightness and contrast of an image. You can use the Liquify tool to distort an image. You can adjust the style and extent of an effect that you apply with the tools. You can use Photoshop's healing brush to remove annoying blemishes and other blemishes. You can use the type tools to create text and font styles and then place or edit them. You can use Adobe's many editing tools to crop, resize and redraw photos, adjust camera and GPS information, and crop images with sides. And of course, you can use Photoshop to edit animations and add sound effects. It's a lot like creating a movie in Adobe After Effects. Professional Features Using the exact same tools you can use in Photoshop, you can create mockups and build wireframes for websites. Additionally, you can create designs for software interfaces, packaging, packaging

#### **Neural Filters Photoshop 2021 Download Activation**

Adobe Photoshop is highly popular and popular for good reasons. It is a powerful and capable image editing tool that offers numerous tools, filters, and effects to help you create everything from simple vacation photos to professional-quality images. Whether you are a novice or a professional, Photoshop Elements makes an awesome first step to photo editing. It is well known that it is simple to use and that it includes everything required to create professional images. In this guide, we explain all the features of the Photoshop Elements, including their differences to Photoshop, and give you some of the most interesting tips and tricks to improve the overall experience with this editing tool. MORE ABOUT: – PRO TIP: Take advantage of Photoshop's many filters, including Starbursts and Lens Correction. – PRO TIP: This is especially helpful if you have a film set. (Corrupt images and incorrect exposure settings may occur.) – PRO

TIP: Although the feature isn't as powerful as its professional counterpart, Procreate gives you creative control over painting, drawing, and sketching. – PRO TIP: The tool allows you to easily resize your images before you upload to a website or social media network, so the file is ready to go. Adobe Photoshop is ideal for creating high quality images for your business, sharing your photos or images on social media, and more. Let's dive into the many features Photoshop offers and find out how you can use them effectively! What's the Difference Between Photoshop Elements and Photoshop? As the name suggests, Photoshop Elements is designed as an advanced entry-level version of Photoshop. It offers most of the basic image editing options such as resizing, cropping, and adjusting exposure as well as a lot of extra features that make it very powerful. You'll find that the interface is slightly simpler than that of its full-featured professional counterpart but still perfectly usable for many tasks. If you use Photoshop, you can easily skip learning Photoshop Elements and get right into editing your images right away. You'll notice that many of the settings appear in different ways, making the tool more intuitive than its professional counterpart. Elements also adds many basic editing tools that are helpful when creating images. However, Elements does not include the professional-grade features that make Adobe Photoshop so powerful. This may come as a slight disappointment for some. However, there are so many extra features in Elements that you'll barely notice the missing options. 05a79cecff

## **Neural Filters Photoshop 2021 Download Crack+ With Key Free Download**

Q: How to log the model state before calling something that updates the model I have an application that has a pretty involved viewmodel. I want to be able to log the model state before and after it is updated, but I don't see a nice way to do this without adding a public method onto the viewmodel that logs things. It seems like I should be able to do this with a breakpoint, but I am new to using Xamarin. What is the best way to do this? I have the feeling that I am missing some simple way, but Xamarin isn't letting me think correctly today. A: A simple one liner in the log statement should get you the output you want for every object that gets updated in your VM. Just add a breakpoint to your various methods that perform updates to the model, then check the value of each object before and after the update. The code could look something like this var \_logger = DependencyService.Get(); public void TheCrazyUpdateMethod() { var entry = this.Object.Current; var entry2 = this.Object2.Current; \_logger.LogMessage("Before update: Entry  $\{0\}$ , Entry2  $\{1\}$ ", entry, entry2); this.Object.Current = new Object()  $\{$ EntryNumber = 1 }; this.Object2.Current = new Object() { EntryNumber = 2 }; \_logger.LogMessage("After update: Entry {0}, Entry2 {1}", entry, entry2); } In the last decade, the construction industry and the home building industry have attempted to integrate the plumbing fixture industry into the home construction industry. A leading example of this integration is the Kohler&Struxks "Integra" system, which couples the plumbing fixture industry with the home building industry. More recently, the plumbing fixture industry has attempted to integrate the plumbing fixture industry into the home building industry by providing a two-piece construction system in which one component is a prefabricated, metal stud frame member and the other component is a prefabricated trim member. Unfortunately, attempts to integrate the plumbing fixture industry into the home building industry in these ways have not been successful, and thus the need exists for a plumbing fixture system

#### **What's New In?**

1. Field of the Invention The invention relates to the field of document analysis, and more particularly to data extraction from electronic documents. 2. Description of the Related Art Electronic documents, such as web pages, are sometimes in need of such data extraction. Extracting data from an electronic document may include the process of finding or capturing a specific data region on an electronic document, and in the case of textual data, may include the process of finding or capturing specific text on the electronic document. Commonly, the techniques for extracting data from the electronic document are limited to finding the location of the data on the document, or finding the first instance of a string of characters contained within the document. For example, a user may wish to extract a text string from a web page in order to have the text string printed out, attached to an e-mail, or stored in a database for later use. However, while the user may obtain text from a web page, the text is often formatted to be understood or read by the user. Thus, in order for the user to obtain text that is actually usable in a

word processor, a user would have to spend considerable time editing or formatting the text. Furthermore, the user may not even know how to save the text in a word processor or other file format. Alternatively, to save the user this editing/formatting time, a system may allow the user to extract text from the electronic document. However, these systems typically find the first occurrence of a text string in the electronic document and stop. However, a user may not wish the first occurrence of a text string to be the desired occurrence of the text string, but rather may wish to find any instance of a text string, thus not being limited to the first occurrence. Further, these systems do not specify the location at which the text string is found on the electronic document, thus making it more difficult to find a second, third, and fourth occurrence of the text string on the document.Who is the youngest player in the National Hockey League? "I don't know," said Robin Lehner of the National Hockey League, who is about to play his first home game since returning from playing with Le Col if his back doesn't get much better than it is right now. "Is it because of the injury?" Actually, Robin Lehner just turned 21 on Tuesday. He is 25 months older than the next youngest player in the National Hockey League, Jonathan Drouin of the Tampa Bay Lightning.

## **System Requirements:**

Supported OS: Minimum: PC9800 series, PC9801 series, PC9802 series, PC9821 series, PC9822 series, PC9823 series, PC9824 series, PC9825 series, PC9826 series, PC9827 series PS2 series, PC9830 series, PC9831 series, PC9832 series, PC9833 series, PC9834 series, PC9835 series, PC9836 series, PC9837 series, PC9838 series, PC9839 series Minimum:

Related links:

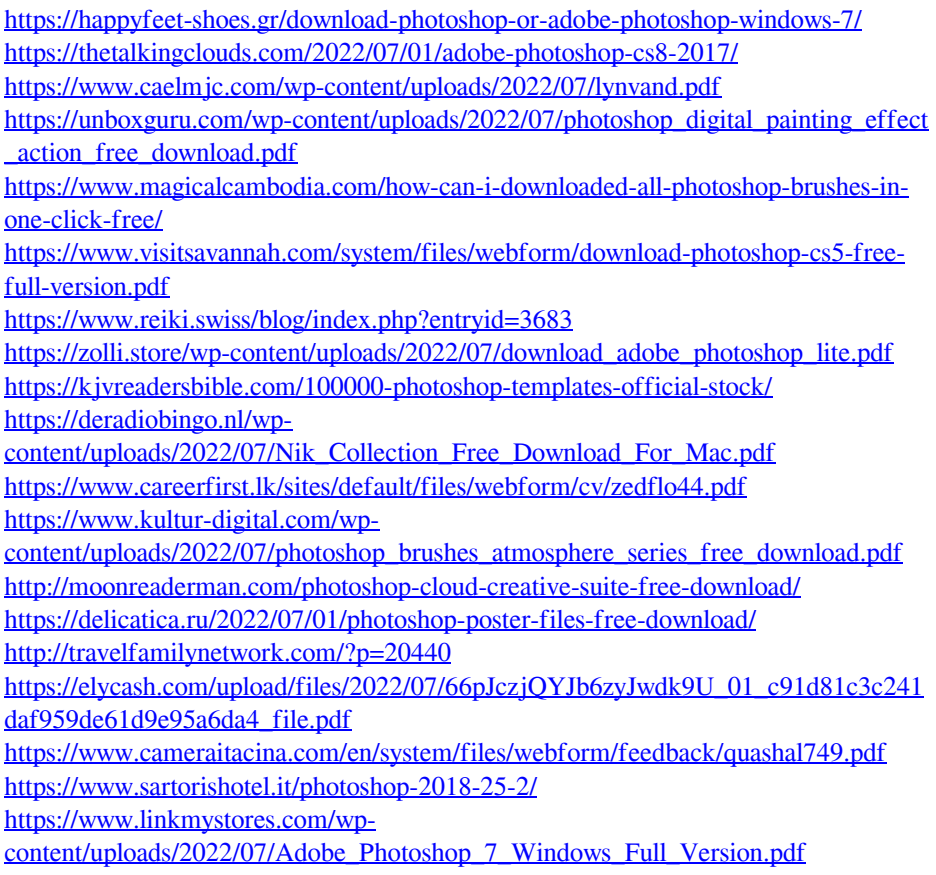

<https://themindfulpalm.com/wp-content/uploads/2022/07/falxim.pdf>